## **RELATIONAL MODEL:**

Relational model is formatted as follows: *Table - (Primary Key, Foreign Key)* 

*Subscriptions* - (**user\_assigned**, **start\_date**, length, cost, name, monthly\_quota, deliveries\_used) *Users* - (**id**, name, email, phone, gender, address, join\_time) *Packages* - (**id**, size, weight, to\_user, from\_user, from\_swapbox, to\_swapbox, to\_address, from\_address) *Assignments* - (**package\_id**, **carrier\_id**, tracking\_id) *Carriers -* (**id**, name) *Swapboxes -* (**id**, capacity, count, address) *Package\_Statuses* - (**package\_id**, **time**, last\_swapbox, next\_swapbox) *Locations* - (**address**, long, lat)

When converting our conceptual model to the final relational model, most table conversions were oneto-one, but we had to resolve the association entities and generalizations. We placed the trackingID association entity inside a new entity table called *Assignments* that links *Carriers* with *Packages*. For the association entity between *Packages* and *Statuses*, we dropped the usersNotified property (we decided it wasn't necessary for our user stories) and merged timeUpdated into the Statuses entity. We resolved our two generalizations by merging them into their parent entities. In order to avoid having potentially dangerous NULL values in our table, we added dummy values that clearly indicate them as not applicable.

## **FUNCTIONAL DEPENDENCIES:**

*Subscriptions - user\_assigned, start\_date* → *length, cost, monthly\_quota, deliveries\_used Users - Id* → *name, email, phone, gender, address, join\_time Packages - Id* → *size, weight, to\_user, from\_swapbox, from\_user, to\_swapbox, to\_address, from\_address Assignments - package\_id, carrier\_id* → *tracking\_id Carriers - Id* → *name Swapboxes - Id* → *capacity, count, address Package\_Status - package\_id, time* → *last\_swapbox, next\_swapbox Location - Address* → *long, lat*

#### **NORMALIZATION:**

Although most of our functional dependencies were already in BCNF form, the *Subscriptions* table still had a transitive dependency; we resolved it by splitting it into two tables. Below is the initial structure of *Subscriptions*:

*Subscriptions* - (**user\_assigned**, **start\_date** → length, cost, name, monthly\_quota, deliveries\_used)

*Subscriptions* was separated into *Subscriptions* and *Plans* as follows:

*Subscriptions* - (**user\_assigned**, **start\_date** → deliveries\_used, plan\_name)

*Plans* - (**name** → length, cost, monthly\_quota)

This was the only required change to normalize our database.

# **PHYSICAL MODEL:**

Since our database is named project\_swapbox, the command to execute the SQL statements was slightly different. In our initialize.sql file, we created our own database as project\_swapbox so we can freely drop it to reset without losing data from other databases. Execute the following commands to initialize and display the database:

```
% psql -d postgres -U isdb16 -f initialize.sql 
% psql -d project_swapbox -U isdb16 -f show_all.sql
```
Below is our physical model from Vertabelo:

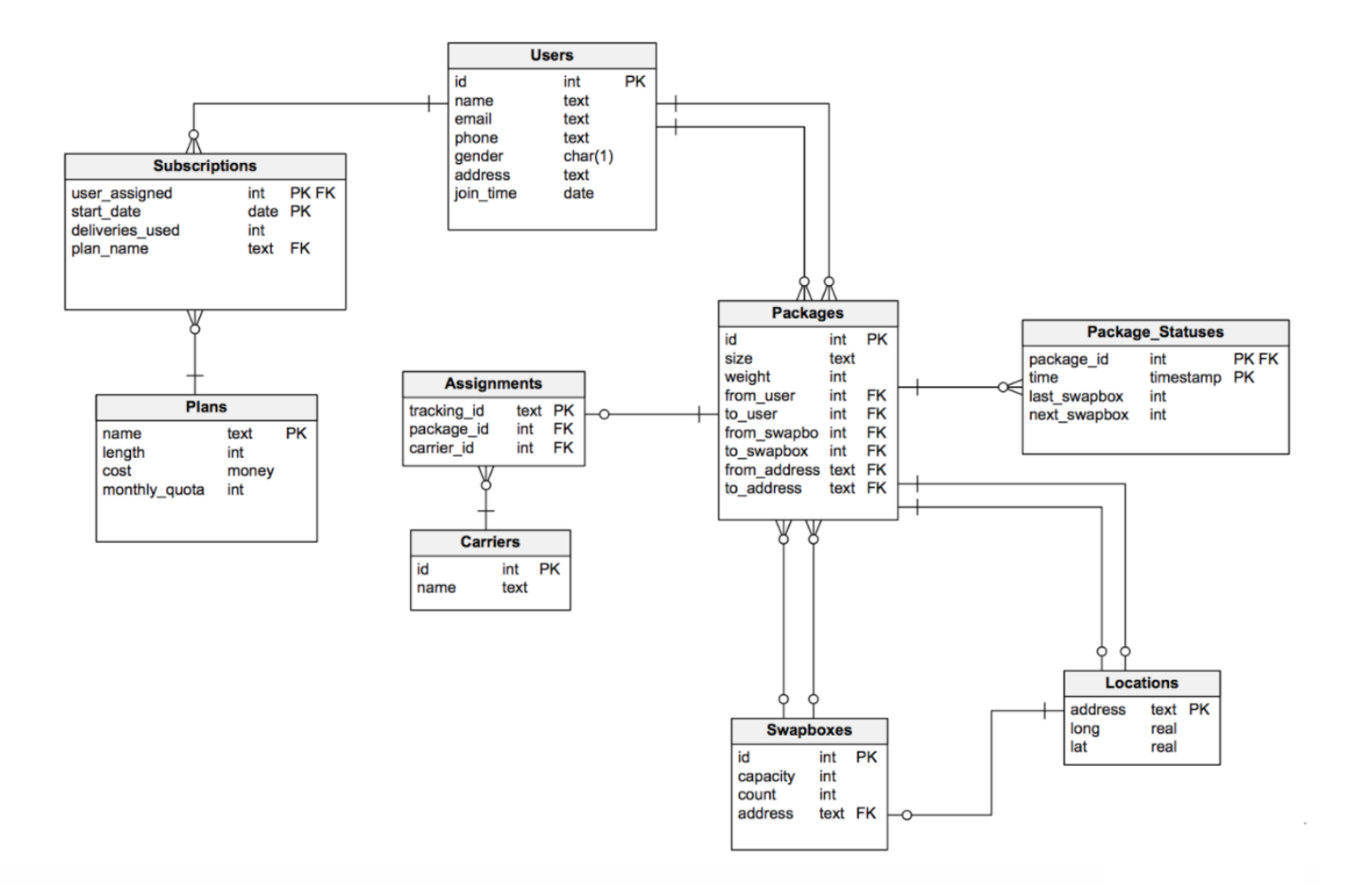

## **QUERIES**

Since our database is named project\_swapbox, the command to execute the sql statements are slightly different:

% psql -d project\_swapbox -U isdb16 -f simple\_queries.sql

We have 6 simple queries and 4 complex queries. The 6 simple queries are as follows:

- Track the current number of packages each carrier is currently transporting
- Determine a user's most common Swapbox to receive at
- Determine a user's most common Swapbox to send out from
- Display all of a specific user's packages that arrived on a certain day
- Find the last known status/location of a given package
- Find the most active months

Following are the 4 complex queries. They should be executed in the following format:

```
% python complex_query_1.py
```
1. add\_package (size, weight, from\_user, to\_user, from\_swapbox, to\_swapbox, from\_address, to\_address) takes in all the details for a package Before adding it to the *Packages* table, it must first cross-check the user's monthly quota against the deliveries they've used on their most recent subscription. If the user's allowed to ship it, it will add the package; otherwise it will throw an error.

- 2. track\_packages(userID) takes in a userID, and prints all information about all the user's packages. It categorizes them into Undelivered, InTransit, and Arrived packages counting them up and printing it out a list of the packages in each category.
- 3. assign(packageID, carrierName) takes in a packageID and carrierName, and assigns the package to the carrier, but before creating an entry in the *Assignments* table, it checks to see if a carrier by that name exists in our database. If they don't, then we create an entry for that carrier before creating an *Assignment* entity that links the packageID with the corresponding carrierID.
- 4. renew\_subscription(userID, today) takes in a tuple of today's date in the form of (month, day, year) and inserts a new subscription into the database if renewal criteria have been met. The renewal criteria checks if the user has either used up his/her quota or if the subscription has expired.